## **How to run the chisubmit REST server for development**

git clone https://github.com/uchicago-cs/chisubmit.git git checkout -b my\_dev\_branch origin/backend src/chisubmit/backend/webapp/db\_create.py src/chisubmit/backend/webapp/run.py

It is likely to die for lack of python modules. Use a virtualenv and include these modules and their dependencies:

flask flask-sqlalchemy python-ldap wtforms\_json pytz python-dateutil

From: <https://howto.cs.uchicago.edu/>- **How do I?**

Permanent link: **[https://howto.cs.uchicago.edu/chisubmit\\_flask](https://howto.cs.uchicago.edu/chisubmit_flask)**

Last update: **2014/12/17 14:41**

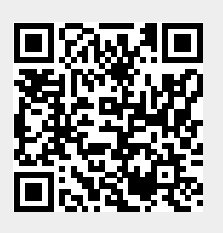